# Seminar zur Theorie der Atome, Kerne und kondensierten Materie

# Quantenmechanische Pfadintegrale - Anwendungen

WiSe 2013/2014

Datum: 8. Februar 2014

von: Dennis Niemeier [d\\_niem04@uni-muenster.de](mailto:den.niemeier@web.de)

## Inhaltsverzeichnis

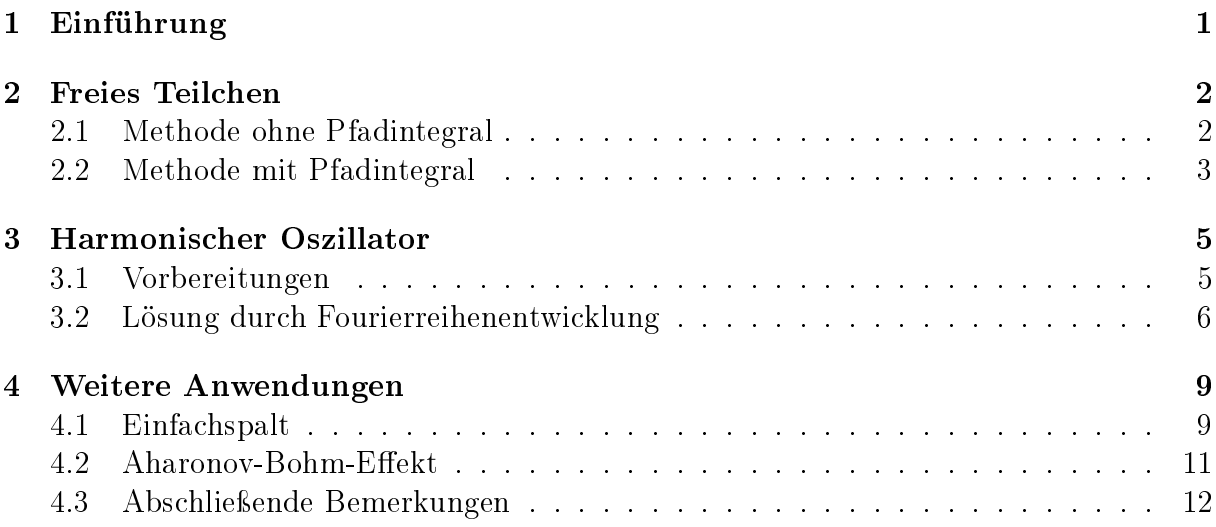

### <span id="page-2-0"></span>1 Einführung

Es wird in dieser Ausarbeitung vorausgesetzt, dass der grundlegende Begriff des Pfadintegrals verstanden ist. Ich verweise an dieser Stelle auf die Ausarbeitung des vorigen Vortrages von F. Salihi.

Die quantenmechanischen Pfadintegrale werden dazu benutzt, um die Übergangsamplitude zu berechnen. Diese ist gegeben durch

$$
\langle x_f | U(t) | x_i \rangle = \lim_{N \to \infty} \left( \frac{m}{2\pi i \hbar \epsilon} \right)^{\frac{N}{2}} \int \mathrm{d}x_1 \dots \mathrm{d}x_{N-1} \quad e^{\frac{i\epsilon}{\hbar} \sum_{n=1}^{N} \left( \frac{m}{2} \left( \frac{x_n - x_{n-1}}{\epsilon} \right)^2 - V \left( \frac{x_n + x_{n-1}}{2} \right) \right)}{(1)}
$$

$$
\equiv A \int \mathcal{D}x \quad e^{\frac{i}{\hbar}S[x]} \tag{2}
$$

Dabei ist d $x_i = dx(t_i)$ ,  $S[x]$  die Wirkung,  $\epsilon = \frac{t}{N}$  $\frac{t}{N}$ ,  $V(x)$  das Potential,  $x_i$  der Start- (initial) und  $x_f$  der Endpunkt (final), analog die Zeiten  $t_i$  und  $t_f$ .<sup>[1](#page-2-1)</sup>

 $U(t)$  ist der Zeitentwicklungsoperator, in seiner expliziten Form gegeben durch

<span id="page-2-4"></span>
$$
U(t_f, t_i) = e^{-\frac{i}{\hbar}H \cdot (t_f - t_i)}
$$
\n
$$
(3)
$$

Dies gilt für zeitunabhängige Hamiltonoperatoren. Der Zeitentwicklungsoperator überführt einen Zustand vom Zeitpunkt  $t_i$  zum Zeitpunkt  $t_f$ . <sup>[2](#page-2-2)</sup>

Es wird später die Funktionableitung  $\frac{\delta F}{\delta x(s)}$  benötigt. Allgemein ist diese definiert durch:

$$
\delta F[x] = \int \mathrm{d}s \quad \frac{\delta F}{\delta x(s)} \delta x(s) \tag{4}
$$

Dabei ist  $\delta F[x]$  die Variation des Funktionals  $F[x]$ . Es gibt weitere Möglichkeiten der Denition, dies soll hier aber nicht vertieft werden (siehe dazu u.a. [\[2\]](#page-15-0), S. 324, oder allgemein Gâteaux-Ableitung).

Für ein Funktional der Form

$$
L[x] = \int \mathrm{d}t \quad F(x(t))
$$

kann man auch eine Regel für die Funktion  $F(x(t))$  ableiten<sup>[3](#page-2-3)</sup>:

$$
\frac{\delta F}{\delta x(s)} = \lim_{\epsilon \to 0} \frac{F(x(t) + \epsilon \cdot \delta(t - s)) - F(x(t))}{\epsilon} \tag{5}
$$

<span id="page-2-1"></span><sup>&</sup>lt;sup>1</sup>Notation und Definition angelehnt an [\[1\]](#page-15-1), S. 27

<span id="page-2-2"></span><sup>&</sup>lt;sup>2</sup>Siehe auch [\[2\]](#page-15-0), S. 319

<span id="page-2-3"></span> ${}^{3}$ Aus [\[1\]](#page-15-1), S. 5

Mit dieser Regel folgt sofort (für  $F(x) = x$ ), dass  $\frac{\delta x(t)}{\delta x(t')} = \delta(t - t')$  ist. Mit dieser Information und der Tatsache, dass die Funktionalableitung mit der "normalen" Ableitung  $(dt)$ vertauscht, lässt sich wesentlich leichter rechnen. Für die Wirkung  $S[x]$  kennen wir die Variation schon<sup>[4](#page-3-2)</sup>, sodass sich durch Vergleich sofort die Ableitung ergibt:

$$
\delta S = \int_{t_i}^{t_f} ds \left[ -\frac{d}{dt} \left( \frac{\partial L}{\partial \dot{x}} \right) + \frac{\partial L}{\partial x} \right] \delta x(s) \Rightarrow \frac{\delta S}{\delta x(s)} = \left[ -\frac{d}{dt} \left( \frac{\partial L}{\partial \dot{x}} \right) + \frac{\partial L}{\partial x} \right] \tag{6}
$$

## <span id="page-3-0"></span>2 Freies Teilchen

Das freie Teilchen ist der einfachste Fall, weil es kein Potential gibt. Der Hamiltonoperator H ist damit  $H=\frac{1}{2r}$  $\frac{1}{2m}P^2$ .

Man kann die Übergangsamplitude des freien Teilchens auf zwei Arten berechnen. Die "übliche" Methode ist die hier zuerst vorgestellte. Die zweite greift auf das Pfadintegral zurück, wodurch einige Erkenntnisse gewonnen werden können.

#### <span id="page-3-1"></span>2.1 Methode ohne Pfadintegral

Gesucht ist

<span id="page-3-4"></span>
$$
\left\langle x_f \left| e^{\frac{i}{\hbar}H \cdot t} \right| x_i \right\rangle \tag{7}
$$

mit  $t = t_f - t_i$ . Dabei sind die Zustände Eigenzustände des Ortsoperators. Mithilfe der Eigenzustände des Impulsoperators und der Beziehung  $\int dp |p\rangle \langle p| = 1$  kann man nun leicht die Übergangsamplitude berechnen. Zumindest, wenn man sich das Ergebnis von  $\langle x|p \rangle$  in Erinnerung ruft: Nimmt man eine Fouriertransformation der Funktion  $f(x)$ , d.h. man wechselt zwischen Orts- und Impulsdarstellung, vor, so ergibt sich:

$$
f(x) = \langle x|f \rangle = \int \mathrm{d}p \ \langle x|p \rangle \langle p|f \rangle \tag{8}
$$

$$
=\frac{1}{\sqrt{2\pi\hbar}}\int\mathrm{d}p\quad e^{\frac{i}{\hbar}px}f(p)\tag{9}
$$

Man sieht durch Vergleich sofort, dass  $\langle x|p\rangle = \frac{1}{\sqrt{2}}$  $\frac{1}{2\pi\hbar}e^{\frac{i}{\hbar}px}.$ Man erhält durch Einfügen einer 1 leicht die Übergangsamplitude<sup>[5](#page-3-3)</sup>:

<span id="page-3-2"></span><sup>4</sup>Falls nicht, siehe [\[2\]](#page-15-0),S.323

<span id="page-3-3"></span> $5$ siehe auch [\[2\]](#page-15-0), S.319f.

$$
K \equiv \left\langle x_f \left| e^{\frac{i}{\hbar}H \cdot t} \right| x_i \right\rangle \tag{10}
$$

$$
= \int dp \langle x_f | p \rangle e^{-\frac{i}{\hbar} \frac{p^2}{2m} t} \langle p | x_i \rangle \tag{11}
$$

$$
=\int \frac{\mathrm{d}p}{2\pi\hbar} \; e^{-\frac{it}{2m\hbar}\left(p^2 - \frac{2m}{t}p(x_f - x_i)\right)}\tag{12}
$$

$$
= e^{\frac{im}{2th}(x_f - x_i)^2} \int \frac{\mathrm{d}p}{2\pi\hbar} \ e^{-\frac{it}{2m\hbar}(p - \frac{m}{t}(x_f - x_i))^2} \tag{13}
$$

$$
=\sqrt{\frac{m}{2\pi i\hbar t}}\ e^{\frac{im}{2t\hbar}(x_f-x_i)^2}\tag{14}
$$

Dabei wurde das Gauß-Integral benutzt, welches für alle  $\alpha \in \mathbb{C}$  mit Re $(\alpha) \geq 0$  folgenden Wert hat<sup>[6](#page-4-1)</sup>:

$$
\int_{-\infty}^{\infty} dx \quad e^{-\alpha x^2} = \sqrt{\frac{\pi}{\alpha}} \tag{15}
$$

Man sieht: Die Amplitude des freien Teilchens erhält man nach sehr elementarer Rechnung explizit. Dies ist eine absolute Ausnahme. Bei den meisten anderen Problemen ist die Rechnung schwieriger oder aber nicht durchführbar.

#### <span id="page-4-0"></span>2.2 Methode mit Pfadintegral

Es mag zunächst unsinnig erscheinen, die Übergangsamplitude erneut zu berechnen. Allerdings ist das Thema dieser Ausarbeitung das Pfadintegral und das freie Teilchen bietet eine gute Möglichkeit, um sich für spätere Rechnungen "aufzuwärmen".

Aus Gleichung [1](#page-2-4) wissen wir, dass die Übergangsamplitude auch mithilfe des Pfadintegrals berechnet werden kann.

Zunächst führen wir aber eine Umbenennung der Integrationvariabeln vor:  $y_n = \left(\frac{m}{2\hbar\epsilon}\right)^{\frac{1}{2}}x_n$ . Mit  $V(x) = 0$   $\forall x$  wird nun Gleichung [1](#page-2-4) zu:

$$
K = \lim_{N \to \infty} \left(\frac{m}{2\pi i\hbar \epsilon}\right)^{\frac{N}{2}} \int \mathrm{d}x_1 \dots \mathrm{d}x_{N-1} \quad e^{\frac{im}{2\hbar \epsilon} \sum_{n=1}^{N} (x_n - x_{n-1})^2} \tag{16}
$$

<span id="page-4-3"></span>
$$
= \lim_{N \to \infty} \left( \frac{m}{2\pi i \hbar \epsilon} \right)^{\frac{N}{2}} \left( \frac{2\hbar \epsilon}{m} \right)^{\frac{N-1}{2}} \int dy_1 \dots dy_{N-1} \quad e^{\int_{n=1}^{N} (y_n - y_{n-1})^2} \tag{17}
$$

Dieses Integral besteht im Wesentlichen aus sehr sehr vielen Gauß-Integralen. Zur Lösung dieses ∞-dimensionalen Integrals kann man versuchen, eine direkte Formel (abhängig von N) zu erstellen<sup>[7](#page-4-2)</sup>. Wir berechnen also das Integral für  $N=2$  und  $N=3$  und "erraten" die Formel. Streng genommen müsste diese natürlich noch bewiesen werden, was hier aber nicht getan wird. Also:

<span id="page-4-1"></span> $6$ siehe auch [\[2\]](#page-15-0), S. 320

<span id="page-4-2"></span><sup>7</sup>Rechnung siehe [\[1\]](#page-15-1), S. 37 f.

 $N = 2$ 

$$
\int dy_1 e^{i[(y_1-y_0)^2+(y_2-y_1)^2]} = \int dy_1 e^{i[2\left(y_1-\frac{y_0+y_2}{2}\right)^2+\frac{1}{2}(y_2-y_0)^2]} \tag{18}
$$

$$
= \sqrt{\frac{i\pi}{2}} e^{\frac{i}{2}(y_2 - y_0)^2}
$$
 (19)

 $N=3$ 

$$
\int dy_1 dy_2 \quad e^{i[(y_1 - y_0)^2 + (y_2 - y_1)^2 + (y_3 - y_2)^2]} = \sqrt{\frac{i\pi}{2}} \int dy_2 \quad e^{i\left[\frac{1}{2}(y_2 - y_0)^2 + (y_3 - y_2)^2\right]} \tag{20}
$$

$$
= \sqrt{\frac{i\pi}{2}} \int dy_2 \ e^{\left[\frac{3i}{2}\left(y_2 - \frac{y_0 + 2y_3}{3}\right)^2 + \frac{i}{3}(y_3 - y_0)^2\right]} \tag{21}
$$

$$
=\sqrt{\frac{i\pi}{2}}\sqrt{\frac{2i\pi}{3}}e^{\frac{i}{3}(y_3-y_0)^2}
$$
\n(22)

$$
=\sqrt{\frac{(i\pi)^2}{3}}e^{\frac{i}{3}(y_3-y_0)^2}
$$
\n(23)

Daraus lässt sich ableiten:

$$
\int dy_1...dy_{N-1} e^{i \sum_{n=1}^{N} (y_n - y_{n-1})^2} = \sqrt{\frac{(i\pi)^{N-1}}{N}} e^{\frac{i}{N}(y_N - y_0)^2}
$$
 (24)

In Gleichung [17](#page-4-3) eingesetzt und rücksubstituiert, ergibt sich:

$$
K = \lim_{N \to \infty} \left(\frac{m}{2\pi i\hbar\epsilon}\right)^{\frac{N}{2}} \left(\frac{2\pi i\hbar\epsilon}{m}\right)^{\frac{N}{2}} \sqrt{\frac{m}{2\pi i\hbar\epsilon N}} e^{\frac{im}{2\hbar N\epsilon}(x_N - x_0)^2}
$$
(25)

$$
=\sqrt{\frac{m}{2\pi i\hbar t}}\ e^{\frac{i m}{2t\hbar}(x_f - x_i)^2} \tag{26}
$$

Um den letzten Schritt nachvollziehen zu können, ist notwendig zu wissen, dass  $\boldsymbol{x}_N = \boldsymbol{x}_f$ und  $x_0 = x_i$  sowie  $\epsilon = \frac{t}{\Delta}$  $\frac{t}{N}$ . N und  $\epsilon$  heben sich dann auf und der Grenzwert verschwindet. Dieses Ergebnis ist das gleiche wie im vorigen Abschnitt. Das Pfadintegral liefert also (glücklicherweise) das gleiche Ergebnis.

Nun betrachten wir noch einmal die Wirkung  $S[x]$ . Klassisch ist die Bahn durch  $\frac{\delta S[x]}{\delta x(t)} = 0$ , bzw.  $m\ddot{x} = 0$  gegeben. Daraus folgt, dass die Geschwindigkeit konstant ist, also  $x_f =$  $v(t_f - t_i) + x_i$ . Damit erhält man  $v = \frac{x_f - x_i}{t_f - t_i}$  $\frac{tf - x_i}{t_f - t_i}$ . Eingesetzt in die klassische Wirkung erhält man:

$$
S[x_{cl}] = \int_{t_i}^{t_f} dt \quad \frac{1}{2}mv^2 = \frac{m}{2t}(x_f - x_i)^2
$$
 (27)

Vergleicht man diesen Ausdruck mit dem Exponenten der e-Funktion in F, so lässt sich F auch schreiben als:

$$
K = \sqrt{\frac{m}{2\pi i\hbar t}} e^{\frac{i}{\hbar}S[x_{cl}]}
$$
\n(28)

Dies ist ein Charakteristikum von exakt lösbaren Systemen in der Quantenmechanik, die Übergangsamplitude lässt sich in der Form  $Ae^{\frac{i}{\hbar}S[x_{cl}]}$  schreiben, wobei A eine Konstante ist. [8](#page-6-2)

## <span id="page-6-0"></span>3 Harmonischer Oszillator

Der harmonische Oszillator ist bekanntermaßen von großer Wichtigkeit in der Physik, da er gut berechenbar ist und gern als Näherung verwendet wird. Auch das Pfadintegral des harmonischen Oszillators ist berechenbar.

#### <span id="page-6-1"></span>3.1 Vorbereitungen

Zunächst benötigen wir aber die Wirkung  $S[x]$ .

Diese ist gegeben durch die Lagrange-Funktion  $L = \frac{1}{2}m\dot{x}^2 - \frac{1}{2}m\omega^2 x^2$  über  $\int dt L$ . Die klassische Lösung ist bekanntermaßen durch  $m\ddot{x}_{cl} + m\omega^2 x_{cl} = 0$  gegeben. Wir entwickeln um den Weg, den das Teilchen klassisch durchlaufen würde, setzen also  $x(t) = x_{cl}(t) + \eta(t)$ . Jetzt nutzen wir die Taylorentwicklung um den Punkt  $x_{cl}(t)$ :

$$
S[x(t)] = S[x_{cl}] + \int dt \ \eta(t) \left. \frac{\delta S[x]}{\delta x(t)} \right|_{x=x_{cl}} + \frac{1}{2!} \int dt_1 dt_2 \ \eta(t_1) \eta(t_2) \left. \frac{\delta^2 S[x]}{\delta x(t_1) \delta x(t_2)} \right|_{x=x_{cl}} \tag{29}
$$

Diese Art der Taylorentwicklung mag zunächst ungewohnt erscheinen, interpretiert man allerdings  $\eta(t)$  mit  $\delta x(t)$ , so sieht man sofort, dass der zweite Term gleich der Variation  $\delta S$  ist. Der zweite Term ergibt sich dann analog.

Terme ab der dritten Ordnung verschwinden für den harmonischen Oszillator. Nun wissen wir, dass der zweite Term 0 ergeben muss, da  $\frac{\delta S[x]}{\delta x(t)}$  $\Big|_{x=x_{cl}}$  $= 0$  ist. Es bleibt also noch die zweifache funktionale Ableitung zu bestimmen. Die erste Ableitung ist nach Gleichung [6](#page-3-4) bekannt, diese muss nun nach den Rechenregeln erneut abgeleitet werden:

$$
\frac{\delta}{\delta x(t_2)} \frac{\delta S}{\delta x(t_1)} = -\frac{\delta}{\delta x(t_2)} \left[ m \ddot{x}(t_1) + m \omega^2 x(t_1) \right]
$$
(30)

$$
=-m\frac{\mathrm{d}^2}{\mathrm{d}t_1^2}\frac{\delta x(t_1)}{\delta x(t_2)}-m\omega^2\frac{\delta x(t_1)}{\delta x(t_2)}
$$
(31)

$$
=-m\left(\frac{\mathrm{d}^2}{\mathrm{d}t_1^2}+\omega^2\right)\delta(t_1-t_2)
$$
\n(32)

Dies kann nun in die Taylorentwicklung eingesetzt werden, sodass sich für die Wirkung ergibt:

<span id="page-6-2"></span><sup>8</sup> siehe dazu auch [\[1\]](#page-15-1), S. 40

$$
S[x] = S[x_{cl}] - \frac{m}{2} \int_{t_i}^{t_f} dt_1 \int_{t_i}^{t_f} dt_2 \left( \eta(t_1) \eta(t_2) \delta''(t_1 - t_2) + \omega^2 \eta(t_1) \eta(t_2) \delta(t_1 - t_2) \right) \tag{33}
$$

$$
= S[x_{cl}] + \frac{m}{2} \int_{t_i}^{t_f} dt \, (\dot{\eta}^2 - \omega^2 \eta^2) \tag{34}
$$

$$
=S[x_{cl}]+S[\eta]
$$
\n
$$
(35)
$$

Im zweiten Schritt wurde eine dreifache partielle Integration durchgeführt, zweimal, um das  $\delta''(t_1-t_2)$  zu eleminieren und dann schließlich ein drittes Mal, damit man diese Form bekommt. Dabei muss ausgenutzt werden, dass die Variation  $\eta$  an den Stellen  $t_i$  und  $t_f$ gleich 0 ist (wie bei normaler Variationsrechnung auch). Nun können wir für die Übergangsamplitude U schreiben:

<span id="page-7-3"></span>
$$
K = Ae^{\frac{i}{\hbar}S[x_{cl}]} \int \mathcal{D}\eta \ e^{\frac{i}{\hbar}S[\eta]} \tag{36}
$$

Dieser Ausdruck wird nun auf verschiedene Art und Weise bestimmt werden, hier wird die Methode der Fourierreihenentwicklung genutzt.

#### <span id="page-7-0"></span>3.2 Lösung durch Fourierreihenentwicklung

[9](#page-7-1)

Wir verschieben zunächst die Integrationsgrenzen von  $S[\eta]$ , sodass die Integration von 0 bis  $T = t_f - t_i$  durchgeführt wird. Es gilt weiterhin  $\eta(0) = \eta(T) = 0$ , woraus wir schnell mit dem Ansatz einer Fourierreihe<sup>[10](#page-7-2)</sup> folgern können:

$$
\eta(t) = \sum_{n=0}^{\infty} a_n \sin\left(\frac{n\pi t}{T}\right)
$$
\n(37)

$$
\dot{\eta}(t) = \sum_{n=0}^{\infty} a_n \frac{n\pi}{T} \cos\left(\frac{n\pi t}{T}\right)
$$
\n(38)

Dies setzen wir nun in Gleichung [34](#page-7-3) ein und bestimmen die Integrale. Es ergibt sich:

<span id="page-7-2"></span><span id="page-7-1"></span><sup>9</sup>Der gesamte Abschnitt lehnt sich stark an [1], S. 47ff an  
<sup>10</sup>D.h. 
$$
f(t) = \frac{a_0}{2} + \sum_{k=1}^{\infty} (a_k \cos(k\omega t) + b_k \sin(k\omega t))
$$

$$
\int_{0}^{T} dt \ \dot{\eta}(t)^{2} = \sum_{n,m \in \mathbb{N}} \int_{0}^{T} dt \ a_{n} a_{m} \left(\frac{n\pi}{T}\right) \left(\frac{m\pi}{T}\right) \cos\left(\frac{n\pi t}{T}\right) \cos\left(\frac{m\pi t}{T}\right) \tag{39}
$$

$$
=\frac{T}{2}\sum_{n=0}^{\infty}\left(\frac{n\pi}{T}\right)^{2}a_{n}^{2}\tag{40}
$$

$$
\int_{0}^{T} dt \eta(t)^{2} = \sum_{n,m \in \mathbb{N}} \int_{0}^{T} dt \ a_{n} a_{m} \sin\left(\frac{n\pi t}{T}\right) \sin\left(\frac{m\pi t}{T}\right)
$$
(41)

$$
=\frac{T}{2}\sum_{n=1}^{\infty}a_n^2\tag{42}
$$

Jetzt ist offensichtlich, dass ein Integral über alle Störungen  $\eta$  einem Integral über alle Koeffizienten  $a_n$  entspricht. Man erhält also:

$$
K = \lim_{N \to \infty} A' e^{\frac{i}{\hbar} S[x_{cl}]} \int \mathrm{d}a_1 \dots \mathrm{d}a_{N-1} e^{\frac{i m T}{4\hbar} \sum_{n=1}^{N-1} \left( \left(\frac{n \pi}{T}\right)^2 - \omega^2 \right) a_n^2}
$$
(43)

Durch die Transformation von  $\eta$  zu  $a_n$  sind Faktoren entstanden, die im Wechsel von A zu A' berücksichtigt wurden. Bei diesem Integral handelt es sich um entkoppelte Gauß-Integrale, welche trivial gelöst werden, man erhält:

$$
K = \lim_{N \to \infty} A'' \prod_{n=1}^{N-1} \left( 1 - \left( \frac{\omega T}{n\pi} \right)^2 \right)^{-\frac{1}{2}} e^{\frac{i}{\hbar} S[x_{cl}]} \tag{44}
$$

$$
=A''\left(\frac{\sin(\omega T)}{\omega T}\right)^{-\frac{1}{2}}e^{\frac{i}{\hbar}S[x_{cl}]} \tag{45}
$$

Im letzten Schritt wurde eine nicht besonders bekannte Formel, nämlich  $\lim_{N\to\infty}$  $\prod^{N-1}$  $n=1$  $\left(1-\left(\frac{\omega T}{n\pi}\right)^2\right) = \frac{\sin(\omega T)}{\omega T}$ , benutzt<sup>[11](#page-8-0)</sup>. Es verbleibt jetzt nur noch die Bestimmung der Amplitude  $A''$  (die hier erneut einige Konstanten absorbiert hat, deshalb ein weiterer Strich). Diese erhält man, indem man das Ergebnis an dieser Stelle mit dem des freien Teilchens vergleicht, in welches der Oszillator für  $\omega \to 0$  übergeht. Für den Ausdruck  $\frac{\sin(\omega T)}{\omega T}$  ist der Grenzwert für  $\omega \to 0$  bekannt (nämlich 1). Das heißt, dass  $A''$  gleich dem Vorfaktor des freien Teilchens sein muss (siehe weiter oben). Das heißt:

$$
A'' = \sqrt{\frac{m}{2\pi i\hbar T}}\tag{46}
$$

Vernachlässigt wurde an dieser Stelle, dass A'' nur im Grenzwert ( $\epsilon \to 0, N \to \infty$ ) diesen Wert annimmt. Damit erhalten wir für die Übergangsamplitude:

$$
K = \sqrt{\frac{m\omega}{2\pi i\hbar \sin(\omega T)}} e^{\frac{i}{\hbar}S[x_{cl}]} \tag{47}
$$

Was nun noch fehlt, ist die Bestimmung der klassischen Wirkung<sup>[12](#page-8-1)</sup>. Der klassische Weg

<span id="page-8-0"></span> $11$ siehe dazu bspw. [\[3\]](#page-15-2)

<span id="page-8-1"></span><sup>12</sup>Berechnung siehe [\[2\]](#page-15-0), S. 327

ist bekanntermaßen gegeben durch  $x(t) = A \sin(\omega t) + B \cos(\omega t)$ . Mit dem Startort  $x_i$  und dem Zielort  $x_f$  ergibt sich vollständig gelöst folgende Gleichung:

$$
x(t) = \frac{1}{\sin(\omega T)} [(x_f \cos(\omega t_i) - x_i \cos(\omega t_f)) \sin(\omega t) + (x_i \sin(\omega t_f) - x_f \sin(\omega t_i)) \cos(\omega t)]
$$
\n(48)

Daraus kann man schnell die Wirkung berechnen zu [13](#page-9-0):

$$
S[x_{cl}] = \frac{m\omega}{2\sin(\omega T)}[(x_f^2 + x_i^2)\cos(\omega T) - 2x_ix_f]
$$
\n(49)

Damit ergibt sich insgesamt:

$$
K = \sqrt{\frac{m\omega}{2\pi i\hbar\sin(\omega T)}} e^{\frac{i}{\hbar}\frac{m\omega}{2\sin(\omega T)}[(x_f^2 + x_i^2)\cos(\omega T) - 2x_i x_f]}
$$
(50)

Was lässt sich nun mit dieser Formel, der sog. Mehlerformel, anfangen? Man kann aus ihr Eigenwerte und -zustände des harmonischen Oszillators gewinnen. Wie fast immer in der Quantenmechanik, ist es auch hier schwieriger, die Eigenzustände zu bestimmen. Deshalb werden auch hier nur die Energieeigenwerte bestimmt.

Ein möglicher Weg dazu findet sich in [\[2\]](#page-15-0), ich verwende hier die Anleitung des 'Problem  $8-1$ ' aus [\[4\]](#page-15-3)<sup>[14](#page-9-1)</sup>.

Seien  $|f\rangle$  und  $|g\rangle$  Zustände der Form  $h(x,y) = \left(\frac{m\omega}{\pi\hbar}\right)^{\frac{1}{4}}e^{-(m\omega/2\hbar)(x-y)^2}$ . Dabei ist  $f(x) =$  $h(x,a)$  und  $q(x) = h(x,b)$ . Wir betrachten:

$$
\langle g | U(T) | f \rangle = \int dx_f \int dx_i \langle g | x_f \rangle \langle x_f | U(T) | x_i \rangle \langle f | x_i \rangle \tag{51}
$$

$$
= \int \mathrm{d}x_f \int \mathrm{d}x_i \ g^*(x_f) K f(x_i) \tag{52}
$$

Dieses Integral ist prinzipiell gauÿförmig (und damit einfach zu lösen). Es bereitet dennoch gröÿere Probleme, dieses zu lösen, da die Terme länger sind. Die detaillierte Rechnung spare ich aus (das wären auch ca. 1-2 Seiten zusätzlich), das Ergebnis ist:

$$
\langle g \mid U(T) \mid f \rangle = e^{-\frac{i\omega T}{2}} e^{-\frac{m\omega}{4\hbar}(a^2 + b^2 - 2abe^{-i\omega T})}
$$
\n
$$
(53)
$$

$$
= \sum_{n=0}^{\infty} \frac{1}{n!} \left(\frac{m\omega}{2\hbar}\right)^n a^n b^n e^{-i\omega(n+\frac{1}{2})T} e^{-\frac{m\omega}{4\hbar}(a^2+b^2)} \tag{54}
$$

Im letzten Schritt wurde eine der e-Funktionen als Reihe aufgeschrieben.

Dieses Ergebnis nützt zunächst nichts. Wenn wir aber die Amplitude von oben auch nach den Eigenzuständen  $|n\rangle$  des Oszillators entwickeln, ergibt sich:

<span id="page-9-1"></span><span id="page-9-0"></span> $13$ siehe auch [\[2\]](#page-15-0), S. 327

<sup>14</sup>Es sei erwähnt, dass sich eine vollständigere Herleitung unmittelbar vor dieser Aufgabe im Buch [\[4\]](#page-15-3) ndet. Die Eigenzustände erhält man in dieser Ausarbeitung nämlich nur, wenn deren ungefähre Form schon bekannt ist oder erraten wird.

$$
\langle g | U(T) | f \rangle = \sum_{n_1=0, n_2=0}^{\infty} \langle g | n_1 \rangle \langle n_1 | e^{-\frac{i}{\hbar} H T} | n_2 \rangle \langle n_2 | f \rangle \tag{55}
$$

$$
\equiv \sum_{n=0}^{\infty} f_n^*(b) e^{-\frac{i}{\hbar}E_n T} f_n(a) \tag{56}
$$

Im letzten Schritt wurden einige Definitionen vorgenommen, nämlich  $\langle g|n \rangle = g_n^* \equiv f_n^*(b)$ und  $\langle n|f \rangle \equiv f_n(a)$ . Dabei handelt es sich um die Koeffizienten für |f} und |g} bei der Entwicklung nach den  $|n\rangle$ . Vergleicht man die beiden Formeln, so erhält man sowohl die  $f_n$ als auch die Energiewerte  $E_n$ . Es ergibt sich für letztere wie gewohnt:  $E_n = \hbar \omega (n+\frac{1}{2})$  $(\frac{1}{2})$ . Um die Eigenzustände zu erhalten, nutzt man die Koeffizienten  $f_n$ , setzt diese in  $|f\rangle=\sum$  $f_n |n\rangle$ 

n (oder in die Ausgangsgleichung dieser Lösung ein), um dann die Hermite-Polynome zu erhalten.

### <span id="page-10-0"></span>4 Weitere Anwendungen

Nach den zwei einfachen Beispielen soll nun nur noch ein Überblick gegeben werden, was man noch alles mit Pfadintegralen anstellen kann und welche Vorteile diese überhaupt haben. Doch zunächst werden noch zwei weitere Beispiele kurz präsentiert:

#### <span id="page-10-1"></span>4.1 Einfachspalt

Der Einfachspalt lässt sich quantenmechanisch gut durch Pfadintegrale behandeln [15](#page-10-2). Gegeben ist also folgende Situation. Es sei ein Spalt der Breite  $2b$  an der Stelle  $x_0$  positioniert. Der Abstand von  $x_0$  sei mit y bezeichnet, wobei klarerweise gilt, dass  $|y| \leq b$  ist. Nun starte das Teilchen am Ort  $x = 0$  zur Zeit  $t = 0$  und es erreiche den Spalt, d.h. die Stelle  $x_0 + y$ , zur Zeit  $t = T$ . Nach dem Passieren des Spaltes interessiert jetzt die Wahrscheinlichkeit, mit der das Teilchen zur Zeit  $T + \tau$  die zusätzliche Strecke x läuft, also am Ort  $x + x_0$  anzutreffen ist.

Klassische Teilchen würden sich einfach mit der Startgeschwindigkeit weiterbewegen. Für Teilchen in der Quantenmechanik erwartet man natürlich Wellenverhalten. Dieses zeigt sich durch folgenden Ansatz:

Der Weg von  $x = 0$  zum Spalt hin sei Weg 1, die Übergangsamplitude für diesen Prozess sei bezeichnet als  $K(x_0+y,T;0,0) \equiv K_1$ , der Weg vom Spalt zum Punkt  $x+x_0$  ist analog bezeichnet als  $K(x + x_0, T + \tau; x_0 + y, T) \equiv K_2$ . Um alle möglichen Kombinationen zu erfassen, integriert man über den gesamten Spalt (also über y). Man erhält die Verteilung im Punkt x:

<span id="page-10-2"></span><sup>15</sup>ebenso auch der Doppelspalt, dann wird es allerdings komplizierter

$$
\psi(x) = \int_{-b}^{b} dy \ K_2 \cdot K_1 \tag{57}
$$

$$
= \int_{-b}^{b} dy \, \left(\frac{m}{2\pi i\hbar\tau}\right)^{\frac{1}{2}} e^{\frac{im(x-y)^2}{2\hbar\tau}} \left(\frac{m}{2\pi i\hbar\tau}\right)^{\frac{1}{2}} e^{\frac{im(x_0+y)^2}{2\hbar\tau}} \tag{58}
$$

$$
=\int_{-\infty}^{\infty} dy \; \frac{mG(y)}{2\pi i\hbar\sqrt{\tau T}} e^{\frac{im}{2\hbar} \left[\frac{(x-y)^2}{\tau} + \frac{(x_0+y)^2}{T}\right]}
$$
(59)

Im letzten Schritt wurde die Funktion  $G(y)$  eingeführt, welche eine Rechteckfunktion ist, d.h.  $G(y) = 1 \quad \forall y \in [-b, b]$  und  $G(y) = 0$  sonst. In dieser Form fühlt sich die Situation schon beinahe wie ein Beugungsintegral aus der Optik an. Allerdings würde die weitere Umformung den Rahmen sprengen<sup>[16](#page-11-0)</sup>, weshalb an dieser Stelle erwähnt sei, dass wenn die Teilchen am Spalt gaußförmig verteilt sind (also G eine Gaußverteilung um  $x_0$  ist), man mit einigen Schritten ein nicht weniger interessantes Resultat erhält: Die Gaußverteilung am Spalt schmiert aus und zwar genau um so viel mehr als die entsprechende klassische Verteilung, wie aus der Heisenbergschen Unbestimmtheitsrelation zu erwarten ist, wenn man die Spaltbreite als ∆x interpretiert (und die gefundene Abweichung mit einer Abweichung der Geschwindigkeit identifiziert)<sup>[17](#page-11-1)</sup>.

<span id="page-11-0"></span><sup>16</sup>Sie ist aber möglich, siehe auch Anm. in [\[4\]](#page-15-3), S. 49

<span id="page-11-1"></span> $17$ siehe auch [\[4\]](#page-15-3), S. 49ff

#### <span id="page-12-0"></span>4.2 Aharonov-Bohm-Effekt

Der grundsätzliche Aufbau ist folgender:

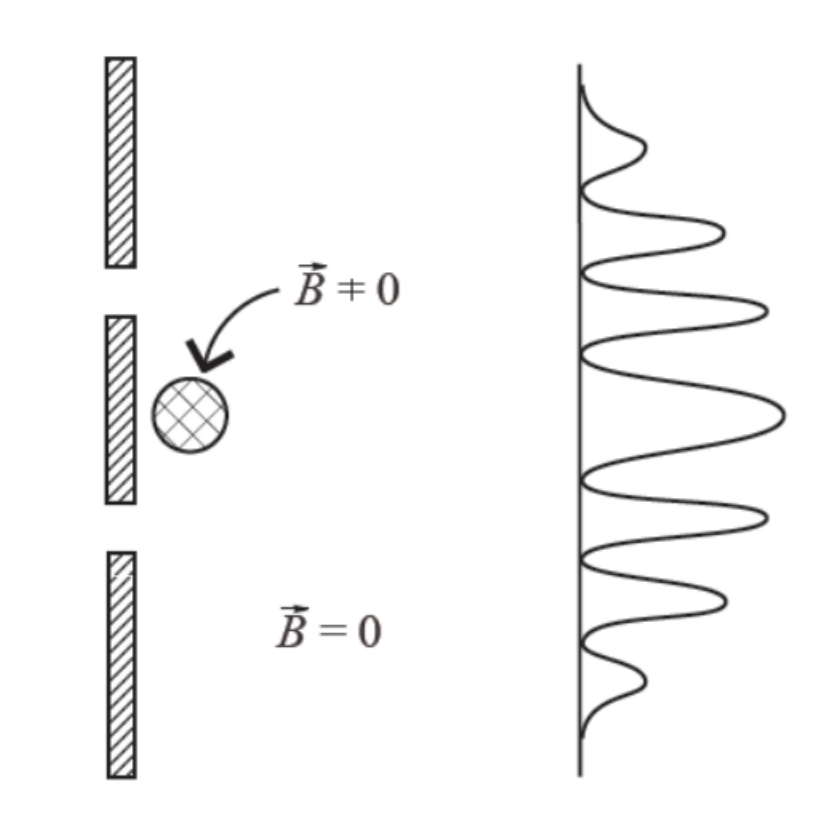

⊗

Abbildung 1: Aharonov-Bohm-Effekt, Aufbau. Zu sehen ist hier ein Doppelspaltexperiment, mit einer dünnen Spule hinter dem Spalt. Es stellt sich bei  $\vec{B} = 0$  im inneren der Spule das typische Interferenzmuster ein. Aus [\[2\]](#page-15-0), S. 330

Schaltet man nun das  $\vec{B}$ -Feld an, so ändert sich das Interferenzmuster, obwohl die Elektronen nicht durch ein Magnetfeld fliegen. Betrachten wir das Problem mit Pfadintegralen. Dazu benötigen wir zunächst die klassische Wirkung und für diese die Lagrange-Funktion. Diese ist gegeben durch:

$$
L = \frac{m}{2}\dot{\vec{r}}^2 + e\dot{\vec{r}}\vec{A}(\vec{r}) \equiv L_0 + e\dot{\vec{r}}\vec{A}(\vec{r})\tag{60}
$$

Bei  $L_0$  handelt es sich um die Lagrangefunktion eines freien Teilchens. Daraus folgt die Wirkung

$$
S = S_0 + e \int_{t_i}^{t_f} dt \dot{\vec{r}} \vec{A}(\vec{r}) = S_0 + e \int_{\vec{x}_i}^{\vec{x}_f} d\vec{r} \cdot \vec{A}(\vec{r}) \tag{61}
$$

Betrachtet man alle Wege, die das Teilchen oberhalb der Spule laufen kann, so erkennt man nach Ausnutzung elementarer Integralregeln, dass die Wegintegrale über diese Wege alle den gleichen Wert,  $\alpha_1$  haben<sup>[18](#page-12-1)</sup>. Ganz analog findet man für die Wege unterhalb der Spule einen Wert  $\alpha_2$ .

<span id="page-12-1"></span> $18$ siehe dazu auch [\[2\]](#page-15-0), S. 331f.

Die Übergangsamplitude ist also leicht nach diesen zwei Arten von Wegen aufspaltbar, d.h.:

$$
\langle \vec{x}_f | U(t_f - t_i) | \vec{x}_i \rangle = \int \mathcal{D}x \ e^{\frac{i}{\hbar}S} = \int \mathcal{D}_1x \ e^{\frac{i}{\hbar}S} + \int \mathcal{D}_2x \ e^{\frac{i}{\hbar}S} \tag{62}
$$

$$
= \int \mathcal{D}_1 x \; e^{\frac{i}{\hbar} S_0} e^{\frac{i}{\hbar} e \alpha_1} + \int \mathcal{D}_2 x \; e^{\frac{i}{\hbar} S_0} e^{\frac{i}{\hbar} e \alpha_2} \tag{63}
$$

$$
\equiv K_1 e^{\frac{i}{\hbar}e\alpha_1} + K_2 e^{\frac{i}{\hbar}e\alpha_2} \tag{64}
$$

$$
= e^{\frac{i}{\hbar}e\alpha_1}(K_1 + K_2 e^{\frac{i}{\hbar}e(\alpha_2 - \alpha_1)})
$$
\n(65)

Dabei bezeichnet der Index i in  $\mathcal{D}_i$  die Wege oberhalb  $(i = 1)$  und unterhalb  $(i = 2)$  der Spule. Nun ist aber der Wert  $\alpha_2 - \alpha_1$  gerade der Wert, den ein Linienintegral über das Vektorpotential A~ mit einem um die Spule geschlossenen Weg hätte. Dieses Integral ist nach dem Ampèreschen Durchflutungsgesetz gerade durch den magnetischen Fluss durch die Spule gegeben, also ist  $\alpha_2 - \alpha_1 = \Phi$ . Daraus folgt sofort:

$$
|\langle \vec{x}_f | U(t_f - t_i) | \vec{x}_i \rangle| = |K_1 + K_2 e^{\frac{i}{\hbar}e\Phi}| \tag{66}
$$

Von diesem letzten Ausdruck hängt das sich bei einem magnetischen Fluss durch die Spule neu einstellende Interferenzmuster auf dem Schirm im wesentlichen ab. Nimmt man noch alle weiteren Wege hinzu, also auch solche, die mehr als einmal um die Spule herumführen, so ergibt sich:

$$
|\langle \vec{x}_f | U(t_f - t_i) | \vec{x}_i \rangle| = |\sum_{n \in \mathbb{Z}} K_n e^{\frac{i}{\hbar} e n \Phi}| \tag{67}
$$

Stellt man nun das Magnetfeld so ein, dass alle e-Faktoren 1 werden, so erhält man das ungestörte Interferenzmuster. [19](#page-13-1)

#### <span id="page-13-0"></span>4.3 Abschlieÿende Bemerkungen

Es sei noch vor den tatsächlichen abschlieÿenden Bemerkungen erwähnt, dass man das Pfadintegral durch das Einführen einer komplexen Zeit (sog. Wick-Rotation) zum euklidischen Pfadintegral umformen kann. Dieses ist dann reellwertig und erlaubt eine einfachere Mathematik. Näheres dazu siehe bspw. in [\[1\]](#page-15-1) und [\[2\]](#page-15-0).

Wahrscheinlich werden sich an dieser Stelle die meisten Leser gefragt haben, wozu man sich die Mühe der Pfadintegrale macht. Man erhält kaum exakte Ergebnisse, verzweifelt an mathematischem Wirrwarr und erhält letztendlich Resultate, die man ohnehin schon aus der Schrödingergleichung erhalten hat.

Es gibt einige Vorzüge des Pfadintegrals, respektive des euklidischen Pfadintegrals, die sich hier höchstens in Anügen verbergen. Diese wären:

- Pfadintegrale liefern ein völlig neues Bild auf die Quantenmechanik
- <span id="page-13-1"></span>• Das Pfadintegral ist für die Quantenfeldtheorie wichtig (siehe dazu z.B. Quelle [\[1\]](#page-15-1))

<sup>&</sup>lt;sup>19</sup>Der gesamte Abschnitt basiert auf [\[2\]](#page-15-0), S. 329ff, wo auch eine etwas ausführlichere Darstellung zu finden ist.

- Halbklassische Approximationen (ähnlich WKB) lassen sich durchführen
- Wenn die Störungstheorie versagt, sind Pfadintegrale eine weitere Möglichkeit

## Literatur

- <span id="page-15-1"></span>[1] Ashok Das: "Field Theory - A Path Integral Approach", World Scientific, 1993
- <span id="page-15-0"></span>[2] Gernot Münster: "Quantentheorie", 2. Auflage, De Gruyter
- <span id="page-15-2"></span>[3] [http://en.wikipedia.org/wiki/Sinc\\_function,](http://en.wikipedia.org/wiki/Sinc_function) zuletzt aufgerufen am 6.1.2014 um 15.18 Uhr
- <span id="page-15-3"></span>[4] Feynman, Hibbs : "Quantum Mechanics and Path Integrals", McGraw-Hill Inc., 1965